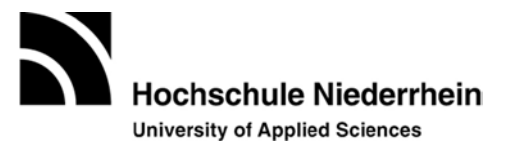

## Steckbrief: Lehrprojekt "EASI - Studieren leicht gemacht. Ein Online-Kurs zur **Lernbegleitung" Autor/in: Alexandra Eßer (digitaLe), Irina Hörmann (digitaLe), Anna-Lisa Katthagen-Tippkötter (SVB), Kristina Vogelsang (SVB)**

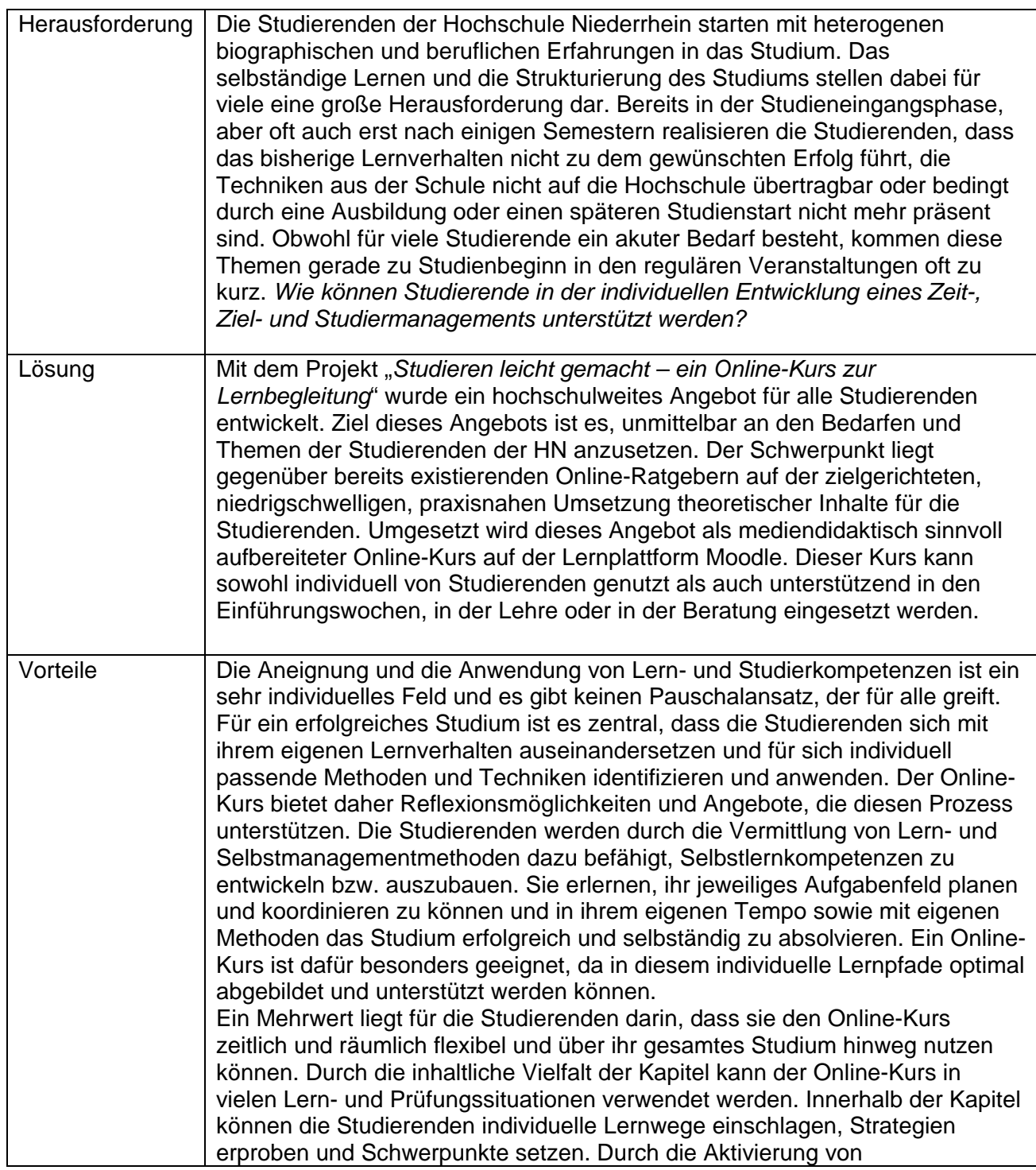

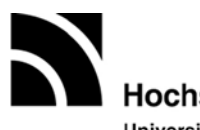

## Hochschule Niederrhein

**University of Applied Sciences** 

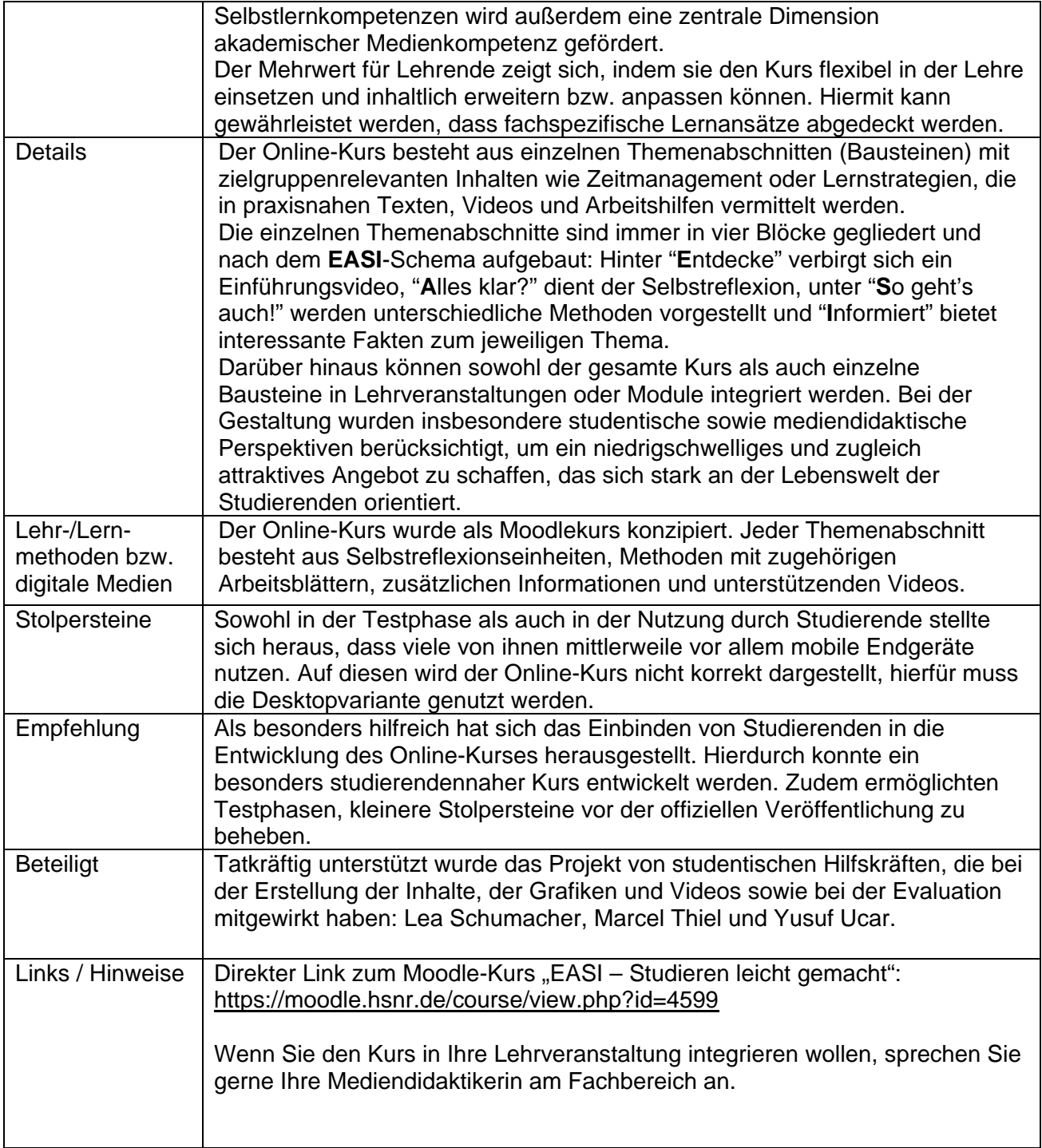